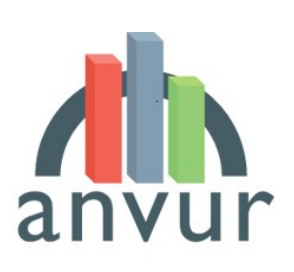

anvum Mational Agency for the Evaluation of

# MODALITÀ DI CONFERIMENTO DEI PRODOTTI DELLA RICERCA VQR 2020-2024

Pubblicato il 1° luglio 2024

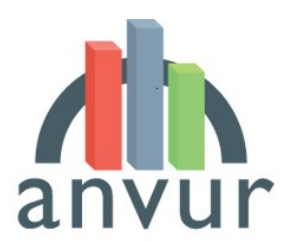

**anvuile** National Agency for the Evaluation of

## Sommario

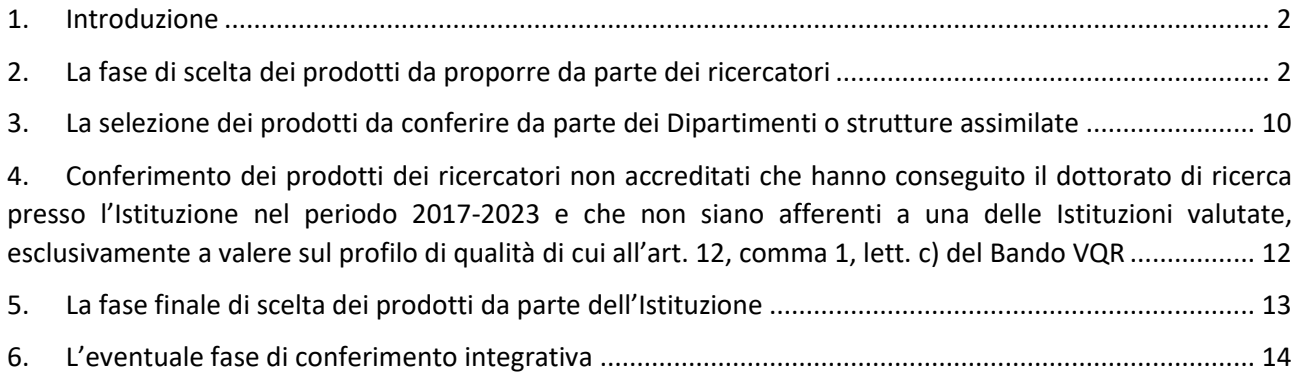

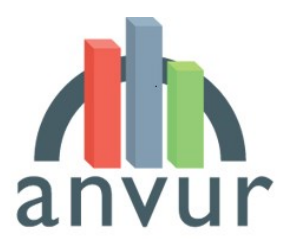

anvum Mational Agency for the Evaluation of

### <span id="page-2-0"></span>1. Introduzione

Ai sensi dell'art. 6 comma 1 del Bando VQR 2020-2024, *«l'Istituzione conferisce i prodotti con riferimento ad ogni Dipartimento, tenendo conto delle scelte proposte da ciascuno di essi. Il Dipartimento seleziona i prodotti da proporre a valutazione, anche tenendo conto di quanto proposto dai ricercatori»*.

L'obiettivo del documento è quello di descrivere come, in coerenza con il dettato normativo del Bando, le Istituzioni procederanno al conferimento dei prodotti della ricerca per la VQR 2020-2024 tramite la piattaforma informatica dedicata che sarà messa a disposizione dall'ANVUR in collaborazione con il CINECA. Le Istituzioni potranno utilizzare sistemi locali di gestione con funzionalità analoghe a quelle previste dalla piattaforma istituzionale.

La piattaforma prevede quattro fasi di conferimento, che vedono coinvolti in sequenza i ricercatori, il Dipartimento di afferenza e infine l'Istituzione. La responsabilità finale del conferimento dei prodotti della ricerca è in capo all'Istituzione.

Più nel dettaglio:

- 1. I ricercatori scelgono i prodotti da proporre al Dipartimento di afferenza utilizzando la funzione dedicata accessibile tramite il sito personale [https://loginmiur.mur.gov.it.](https://loginmiur.mur.gov.it/) In alternativa, le Istituzioni possono utilizzare applicativi informatici propri, che comunque dovranno fornire ai ricercatori le medesime funzionalità minime previste dalla piattaforma istituzionale.
- 2. I Dipartimenti, tenendo conto delle proposte dei ricercatori, selezionano i prodotti da proporre all'Istituzione utilizzando la funzione dedicata accessibile al sito [https://vqr.cineca.it.](https://vqr.cineca.it/) In alternativa, le Istituzioni possono utilizzare applicativi informatici propri, che comunque dovranno fornire le medesime funzionalità minime previste dalla piattaforma istituzionale.
- 3. Le Istituzioni prendono visione delle proposte dei Dipartimenti e scelgono i prodotti da conferire per i ricercatori accreditati, utilizzando la funzione dedicata accessibile al sito [https://vqr.cineca.it.](https://vqr.cineca.it/)
- 4. Con esclusivo riferimento al profilo di qualità di cui all'art. 12, comma 1, lett. c) del Bando, le Istituzioni possono inoltre conferire un prodotto per ciascun ricercatore non accreditato per la VQR 2020-2024 che abbia conseguito il titolo di Dottore di ricerca presso l'Istituzione stessa nel periodo 2017-2023, ai sensi di quanto previsto dall'art. 5, comma 6 del Bando VQR.

Al momento del conferimento, tutti i ricercatori e i referenti designati dal Rappresentante Legale dell'Istituzione per la gestione della VQR 2020-2024 saranno chiamati ad accettare il "Regolamento per l'utilizzo dei testi delle pubblicazioni", che sarà visualizzato all'apertura delle rispettive piattaforme. L'accettazione va effettuata al primo accesso, è richiesta una sola volta ed è indispensabile per l'utilizzo della procedura.

<span id="page-2-1"></span>Per ognuna delle quattro fasi sopra indicate, si descrivono di seguito le modalità operative.

## 2. La fase di scelta dei prodotti da proporre da parte dei ricercatori

La prima fase del conferimento dei prodotti della ricerca coinvolge i ricercatori precedentemente verificati e validati da parte dell'Istituzione, chiamati a indicare i prodotti preferiti ai fini del conferimento secondo una

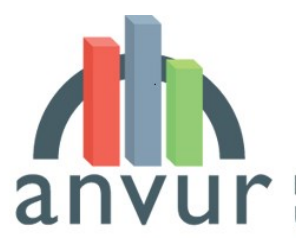

anvum Mational Agency for the Evaluation of

lista ordinata. Si ricorda che, nei casi previsti dall'art. 4, comma 3 del Bando, i ricercatori sono associati esclusivamente all'Istituzione in cui hanno svolto la maggior parte del servizio nel periodo 2020-2024.

I ricercatori accreditati per prima cosa accedono al portale <https://loginmiur.mur.gov.it/> utilizzando le proprie credenziali personali. All'interno della propria pagina Loginmiur, a partire dal 7 gennaio 2025 e fino al 28 febbraio 2025 il ricercatore troverà una sezione dedicata alla VQR 2020-2024. Una volta effettuato il collegamento a tale sezione, il ricercatore sarà chiamato a prendere visione dell'informativa sul trattamento dei dati personali, confermandone quindi la visione mediante la selezione di un *checkbox*. La selezione per presa visione è obbligatoria per proseguire con la scelta dei prodotti da proporre al Dipartimento di afferenza.

Il ricercatore dovrà quindi cliccare sul tasto "Aggiungi" per prendere visione della lista dei propri prodotti pubblicati nel periodo di riferimento 2020-2024 presenti nell'archivio Loginmiur. Se il ricercatore intende proporre alla valutazione prodotti non presenti su Loginmiur, dovrà prima aggiungerli al proprio archivio Loginmiur. A partire da tale lista andranno individuati i prodotti da proporre per la valutazione. Ogni ricercatore dovrà selezionare almeno un prodotto; è consigliabile che il numero dei prodotti selezionati sia superiore rispetto a quello massimo previsto dal Bando (4 per i ricercatori strutturati e 1 per gli affiliati), al fine di consentire al Dipartimento e all'Istituzione di afferenza una maggiore possibilità di scelta o un'alternativa in caso di prodotti duplicati, nel rispetto dell'Art. 6, commi 2, 3, 4 e 5 del Bando VQR 2020- 2024.

Il ricercatore sceglierà i prodotti che propone per la valutazione selezionando le caselle accanto ad ognuno di essi e procederà alla creazione di una lista con un ordine di preferenza decrescente: in testa all'elenco verranno posti i prodotti preferiti dall'interessato, in coda i meno preferiti.

La tabella seguente riporta per ogni tipologia di prodotto indicata nel Bando la corrispondente tipologia presente in Loginmiur e i rispettivi metadati disponibili:

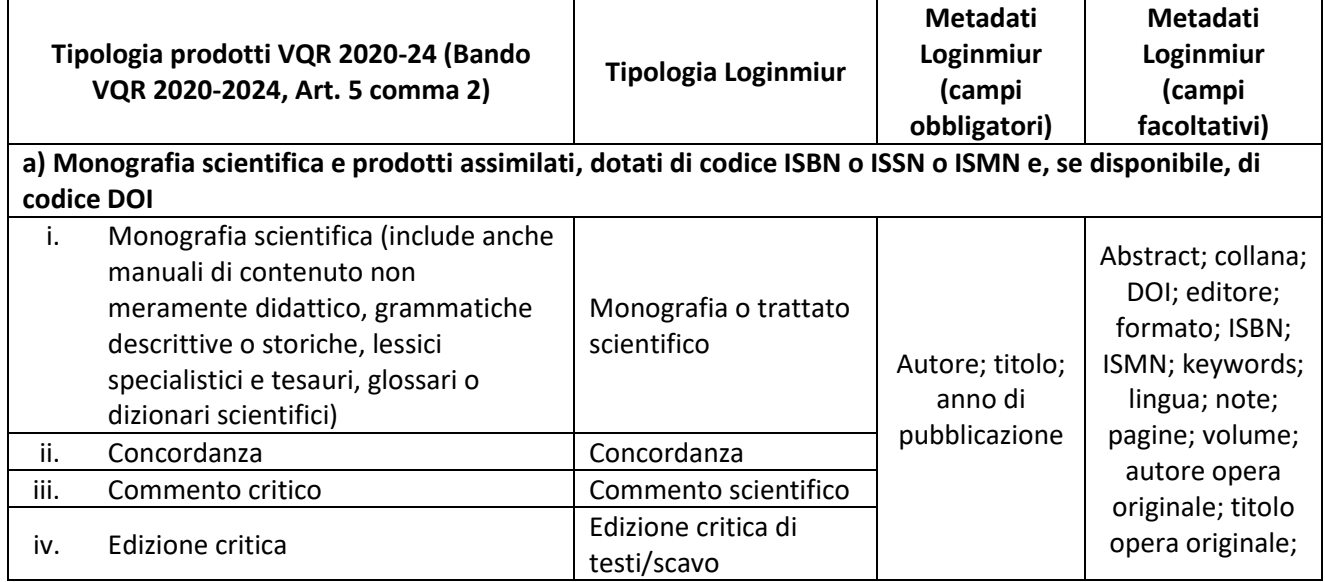

#### **Tabella 1 – Le tipologie di prodotto**

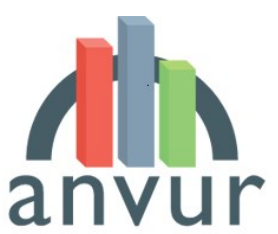

**anvuile** National Agency for the Evaluation of

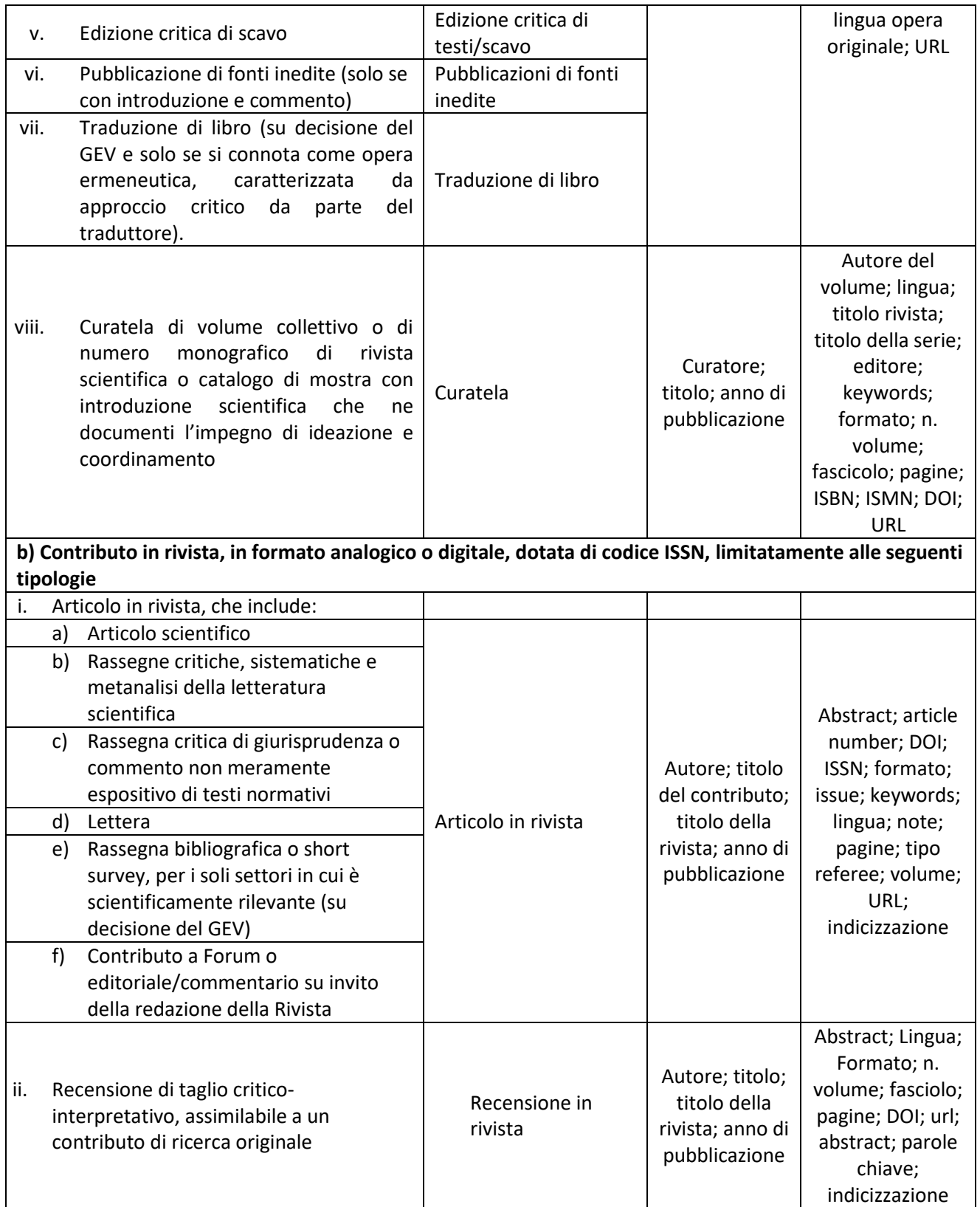

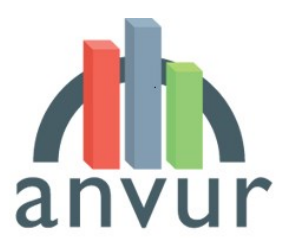

**T** National Agency for the Evaluation of<br>Universities and Research Institutes

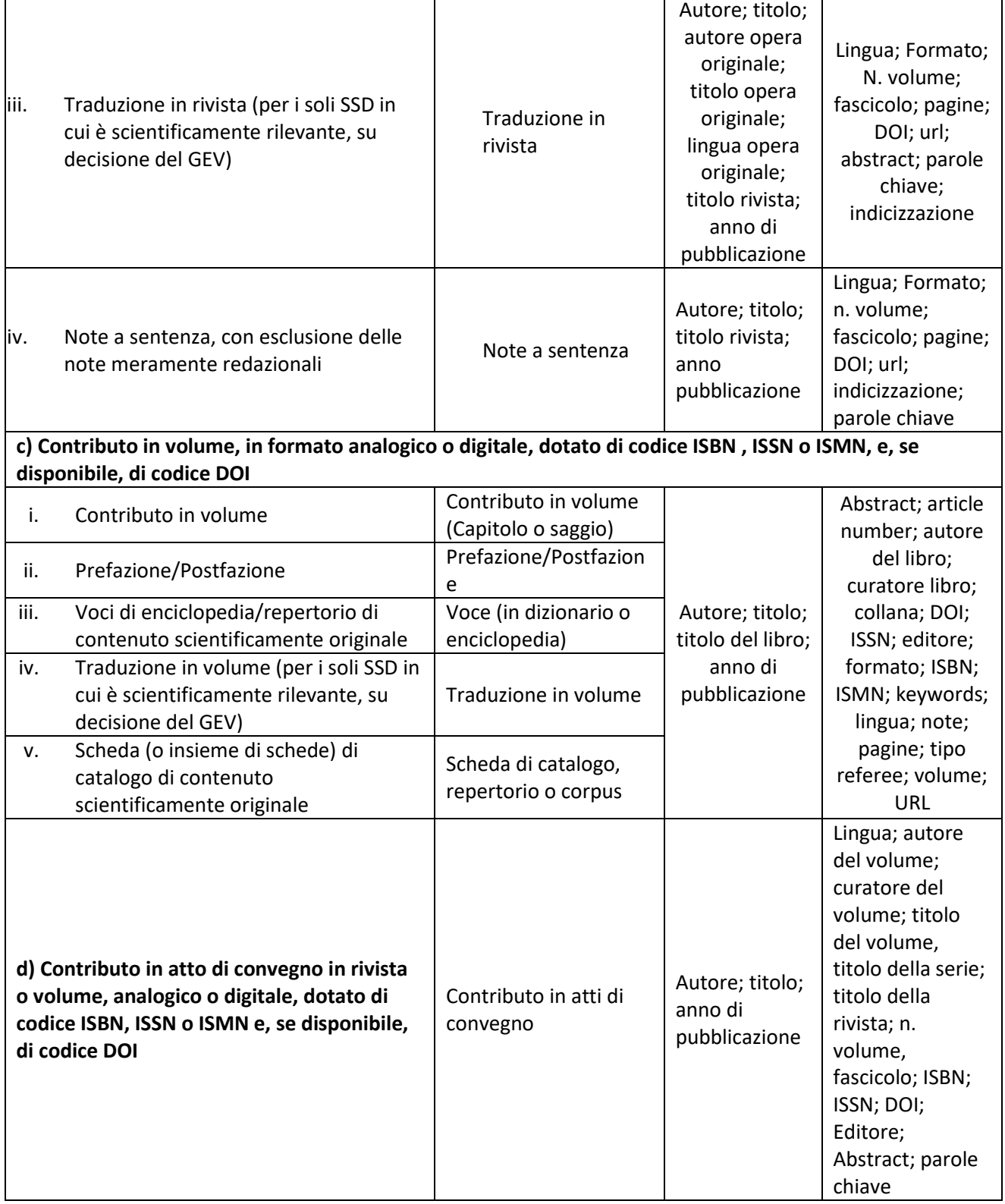

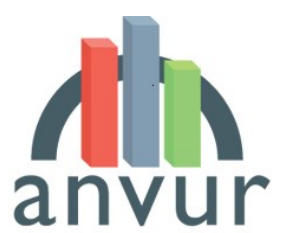

**anvuile** National Agency for the Evaluation of

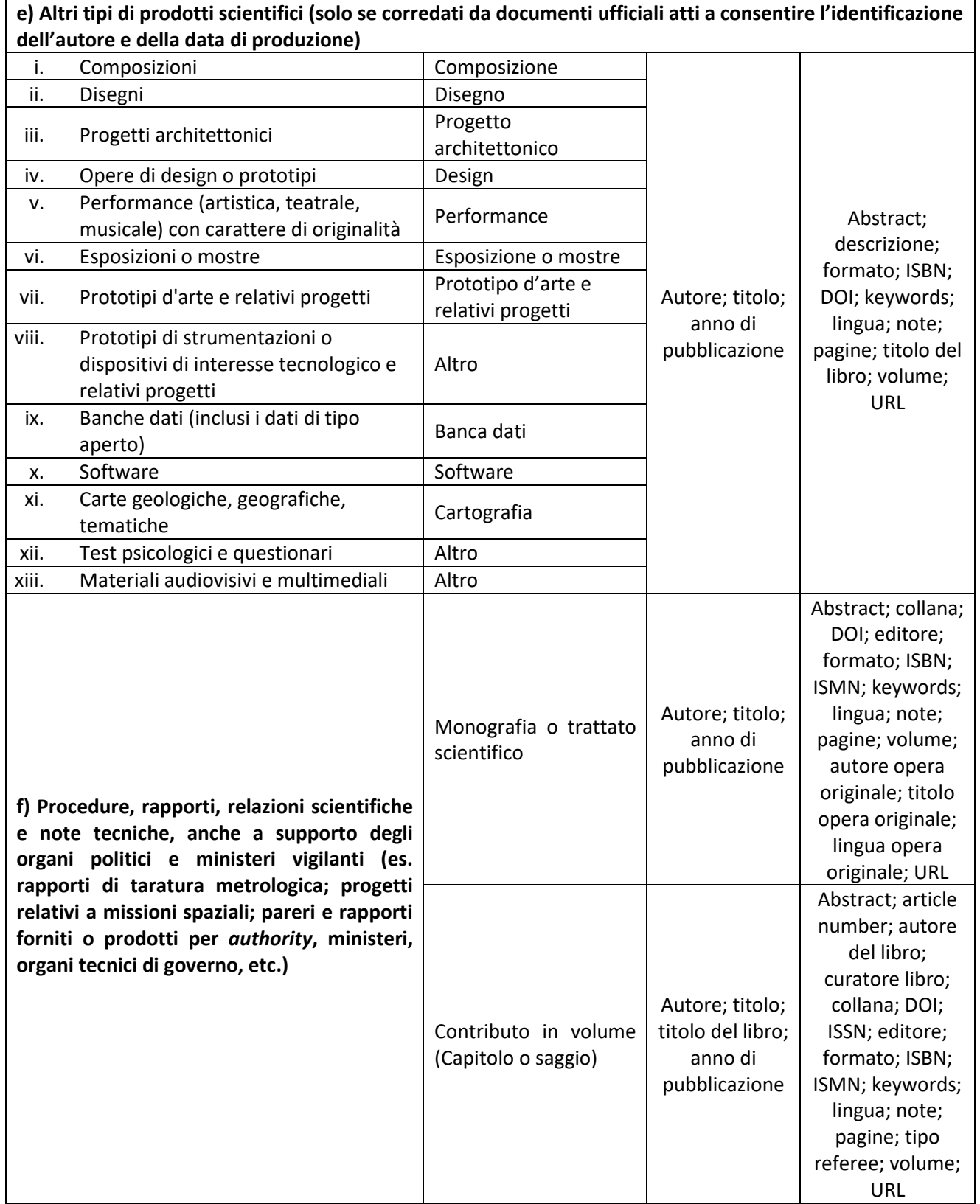

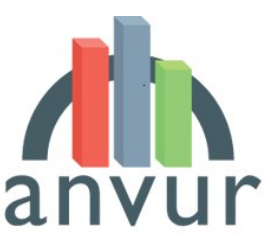

anvum Mational Agency for the Evaluation of

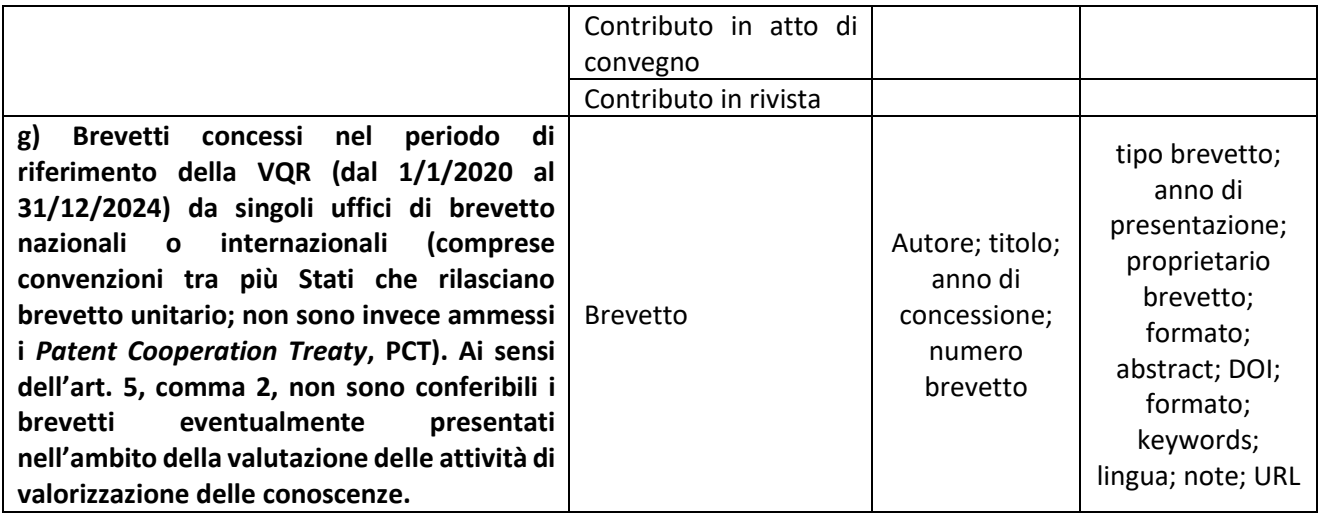

Ai sensi dell'art. 5, comma 3 del Bando, i GEV stabiliranno nel documento sulle modalità di valutazione, che sarà pubblicato entro il 31 luglio 2024, i criteri per verificare se sono presenti elementi di rilevante novità tali da rendere le seguenti categorie di pubblicazione valutabili:

a) nuove edizioni e/o traduzioni di lavori già pubblicati prima del 2020;

b) introduzione, prefazione e/o postfazione di contenuto scientificamente originale a nuove edizioni di lavori già pubblicati prima del 2020.

Si ricorda che ai sensi del Bando, art. 5 comma 4, non sono considerate pubblicazioni valutabili ai fini della VQR 2020-2024:

a) manuali e testi meramente didattici o divulgativi;

b) recensioni o schede bibliografiche di contenuto meramente descrittivo, prive di contributi critici originali;

c) voci enciclopediche o di dizionario senza carattere di originalità;

d) note a sentenza di tipo redazionale senza carattere di originalità o meramente ricognitive;

e) schede di catalogo prive di contributi scientifici autonomi;

f) curatele prive di contributi scientifici originali.

Eventuali limitazioni e specificazioni rispetto ad una determinata tipologia di prodotto ammissibile saranno indicate nei documenti sulle Modalità di Valutazione dei GEV, che dunque costituiscono i primi riferimenti da considerare complementarmente a questo documento nella fase di conferimento dei prodotti.

L'interfaccia consentirà in ogni caso la visualizzazione di tutti i prodotti presenti nell'archivio, pubblicati nel quinquennio di valutazione; sarà quindi cura del ricercatore selezionare le pubblicazioni ammissibili, tenendo altresì conto di quanto previsto dai singoli documenti relativi alle Modalità di Valutazione dei GEV.

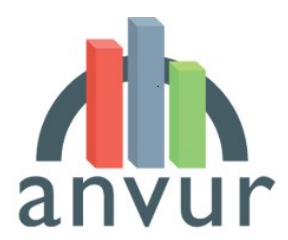

anvum Mational Agency for the Evaluation of

Una volta selezionato un prodotto, i ricercatori dovranno:

- a) Per le pubblicazioni, allegare il pdf contenente il testo completo. Per i prodotti audiovisivi sarà altresì necessario indicare una URL per il reperimento del file. Ai sensi di quanto previsto all'art. 6, comma 6 del Bando, i prodotti conferiti per la valutazione dovranno essere resi disponibili alternativamente in una delle seguenti versioni:
	- o versione finale pubblicata (*Version of record*, VoR)
	- o versione del manoscritto dell'autore accettata per la pubblicazione (*Author's Accepted Manuscript*, AAM)

Non sono ammesse versioni preliminari dei manoscritti precedenti a quella accettata per la pubblicazione.

b) compilare la scheda di informazioni aggiuntive del prodotto.

Cliccando sul pulsante "gestisci allegato" il ricercatore potrà verificare la presenza dell'allegato nella scheda del prodotto di Loginmiur. Nel caso l'allegato non sia presente e il ricercatore ne disponga, potrà inserirlo su Loginmiur e quindi selezionarlo per la VQR. Per le monografie o prodotti assimilati, se il ricercatore non dispone dell'allegato e l'editore ha dato la propria disponibilità a collaborare con ANVUR per la VQR 2020- 2024, sarà possibile inviare la richiesta all'editore cliccando sulla voce "Richiedi il pdf all'editore". La richiesta dell'allegato in tal modo raggiungerà direttamente l'editore, che provvederà a caricare il prodotto sull'interfaccia, senza la necessità di altre azioni da parte del ricercatore. La lista degli editori aderenti all'accordo sarà pubblicata sul sito dell'ANVUR entro il 31 dicembre 2024 e sarà aggiornata progressivamente in relazione a eventuali ulteriori adesioni.

Le informazioni aggiuntive che il ricercatore dovrà indicare per ogni prodotto selezionato sono le seguenti:

- **Metadati del prodotto**: i metadati che identificano la pubblicazione differiscono secondo le tipologie di pubblicazione, come riportato nella tabella 1; essi saranno recuperati dall'archivio Loginmiur.
- **ORCID**: si tratta del codice identificativo alfanumerico ORCID dell'autore. Il campo è opzionale e verrà recuperato da Loginmiur, se disponibile. Si suggerisce di fornirlo, in quanto utile nella disambiguazione dei prodotti e nell'associazione di ulteriori informazioni quali quelle citazionali (laddove disponibili).
- **Lingua di pubblicazione**: la lingua di pubblicazione del prodotto della ricerca è un campo obbligatorio e sarà recuperato dall'archivio Loginmiur, ove disponibile. Se tale informazione non è stata fornita al momento del caricamento della pubblicazione su Loginmiur, l'utente potrà inserirla su Loginmiur (in tal caso il dato rimarrà disponibile anche per futuri utilizzi) oppure direttamente nell'interfaccia di conferimento.
- **Abstract**: l'abstract del prodotto, in italiano o inglese è un'informazione obbligatoria. L'abstract sarà recuperato dall'archivio Loginmiur, ove disponibile; se il prodotto pubblicato non lo contiene, esso dovrà essere predisposto dal ricercatore. L'abstract potrà essere inserito su Loginmiur (e in tal caso rimarrà disponibile anche per futuri utilizzi) oppure direttamente nell'interfaccia di conferimento.
- **Settore Scientifico-Disciplinare (SSD) ai sensi del DM 639/2024**: è il Settore Scientifico-Disciplinare che meglio descrive il contenuto del prodotto di ricerca. Tale settore può non coincidere con il settore scientifico di appartenenza dell'autore. La procedura proporrà automaticamente l'SSD di afferenza

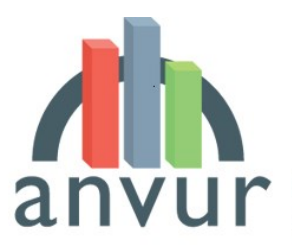

anvum Mational Agency for the Evaluation of

del ricercatore, che sarà eventualmente modificabile in relazione al contenuto del prodotto tramite un menù a tendina. L'SSD selezionato determinerà il GEV al quale il prodotto verrà sottoposto per la valutazione.

- **Prodotti interdisciplinari**. Sarà possibile identificare un prodotto come interdisciplinare, cliccando sulla casella "prodotti di carattere interdisciplinare"; se il prodotto è identificato come interdisciplinare, sarà possibile indicare un SSD primario e sino a 2 SSD ulteriori, anche relativi a GEV diversi rispetto a quello a cui appartiene l'SSD primario. La ricerca interdisciplinare è intesa come quella che raggiunge risultati che non potrebbero essere ottenuti all'interno del quadro di una singola disciplina. La ricerca interdisciplinare si caratterizza per una significativa interazione tra due o più discipline e/o va oltre le basi disciplinari consolidate applicando o integrando approcci di ricerca provenienti da altre discipline. Il GEV a cui appartiene l'SSD primario potrà decidere se valutare il prodotto autonomamente, se necessario con l'ausilio di revisori esterni adatti alla natura interdisciplinare del prodotto, oppure potrà attivare una procedura di valutazione inter-GEV che sarà gestita tramite l'apposita piattaforma di valutazione. In ogni caso, l'informazione circa la natura interdisciplinare del prodotto ha il solo scopo di favorire una valutazione il più possibile informata, ma non costituisce di per sé un elemento favorevole o sfavorevole rispetto all'esito della valutazione stessa, che sarà in ogni casa basata sul contenuto scientifico del prodotto, valutato in base ai criteri stabiliti dal Bando VQR.
- **Settore ERC**: è il Settore disciplinare secondo la classificazione del Consiglio Europeo della Ricerca (European Research Council). È possibile fornire da uno fino a tre settori ERC; l'informazione verrà gestita tramite un menù a tendina (dominio, macro-settore - panel, settore). L'elenco dei Settori ERC di riferimento sarà disponibile sulla piattaforma di conferimento.
- **Codici WOS e SCOPUS**: per i prodotti indicizzati nelle banche dati WOS e SCOPUS, vanno inseriti i rispettivi codici identificativi. I codici saranno recuperati dall'archivio Loginmiur, ove già presenti. L'applicativo permetterà di eseguire la ricerca nelle banche dati WOS e SCOPUS per recuperare i codici mancanti. Il ricercatore dovrà attestare che i codici dichiarati corrispondano al proprio prodotto.
- **Valore doppio**: sarà un campo binario (SI/NO), disponibile solo per la tipologia di prodotti "monografie o prodotti assimilati". Se si seleziona "SI", il prodotto sarà considerato equivalente a 2 prodotti ai sensi dell'art 5, comma 9 del Bando VQR 2020-2024.
- **Open Access**: Sono previste diverse opzioni mutualmente esclusive:
	- $\triangleright$  il prodotto della ricerca, nella sua versione VoR o AAM, è già liberamente e gratuitamente accessibile, o comunque lo sarà entro il 30 giugno 2026. Se viene selezionata questa opzione, l'interfaccia recupererà il DOI inserito nell'archivio Loginmiur. Se il DOI non era stato fornito nella fase di registrazione del prodotto della ricerca, sarà necessario inserire il dato su Loginmiur (in tal caso l'informazione sarà disponibile anche per altre finalità) oppure direttamente sulla piattaforma, al momento del conferimento**;**
	- ➢ il prodotto, nella sua versione VoR o AAM, non è e non sarà accessibile in formato aperto; in questo caso, dovrà essere scelta una delle seguenti motivazioni:
		- Il prodotto ha un embargo con scadenza successiva al 30 giugno 2026;
		- Il prodotto non è il risultato di una ricerca finanziata per almeno il 50% con fondi pubblici e i diritti sono stati ceduti all'Editore;

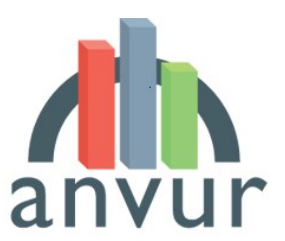

anvum Mational Agency for the Evaluation of

- Il prodotto è relativo a risultati delle attività di ricerca, sviluppo e innovazione che godono di protezione ai sensi del codice di cui al decreto legislativo 10 febbraio 2005, n. 30;
- Altro (specificare, massimo 200 caratteri)
- **Open science:** campo di testo libero (max 1000 caratteri) in cui sarà indicato se le procedure e i risultati proposti nel prodotto sono riproducibili e se i dati sono liberamente accessibili e riutilizzabili, inserendo in tal caso, ove disponibile, il link al repository in cui sono archiviati. I documenti sulle modalità di valutazione dei singoli GEV descriveranno se e come tali informazioni saranno utilizzate nel processo di valutazione.

Oltre alle informazioni previste dal Bando e nella misura in cui sia previsto dai rispettivi GEV nel documento sulle modalità di valutazione dei prodotti (che saranno resi disponibili entro il 31 luglio 2024), sarà richiesto di inserire le seguenti informazioni aggiuntive:

- **Subject category/ASJC**: in caso di prodotti associati a riviste presenti in più subject category (WOS) o in più ASJC (SCOPUS), il ricercatore dovrà sceglierne una per almeno uno dei due database.
- **Parole chiave/Keywords**: è obbligatorio inserire almeno una parola chiave/keyword, ed è possibile proporne sino ad un massimo di 3. Esse saranno recuperate dall'archivio Loginmiur, ove disponibili. Se tale informazione non è stata fornita al momento del caricamento nell'archivio Loginmiur, l'utente potrà inserire le keywords su Loginmiur (in tal caso rimarranno disponibili anche per futuri utilizzi) oppure direttamente nell'interfaccia di conferimento.

Dopo aver terminato l'inserimento dei dati aggiuntivi per tutte le pubblicazioni proposte, il ricercatore potrà inviare la lista al proprio Dipartimento o struttura assimilata, cliccando sul pulsante "Conferma le proposte".

# <span id="page-10-0"></span>3. La selezione dei prodotti da conferire da parte dei Dipartimenti o strutture assimilate

Il Direttore del Dipartimento (o un suo delegato) dovrà scegliere i prodotti da proporre all'Istituzione, tenendo conto di quanto indicato dai ricercatori nella fase precedente. Qualora il Dipartimento ritenga che vi siano dei prodotti non proposti dal ricercatore ma più meritevoli di essere conferiti, potrà comunque procedere ad inserire altri prodotti non presenti nella lista di preferenze dei ricercatori. Ai sensi dell'art. 6 commi 3 e 4, nel caso di prodotti identici proposti da più ricercatori dello stesso Dipartimento o struttura assimilata, Il Direttore di Dipartimento o struttura assimilata procederà all'associazione del prodotto ad uno solo dei proponenti.

Il numero di prodotti complessivi da conferire è pari a 2,5 volte il numero di ricercatori in servizio al 1° novembre 2024, eventualmente arrotondato all'intero inferiore per ciascun Dipartimento. Per gli EPR e le Istituzioni volontarie, si aggiunge un numero di prodotti pari al numero dei ricercatori universitari affiliati accreditati, ai sensi dell'art. 4, comma 4 del Bando.

Un ricercatore può essere esonerato dal conferimento di prodotti qualora abbia fruito di congedi per genitorialità (ad esempio, il congedo obbligatorio per maternità) o per documentati motivi di salute o grave disabilità, propria o del figlio/a o familiare convivente, che abbiano impedito o limitato la produzione

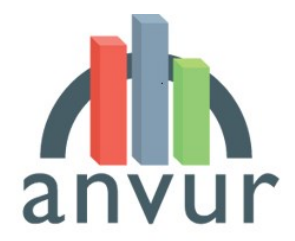

anvum Mational Agency for the Evaluation of

scientifica per complessivamente almeno due anni effettivi (anche non consecutivi). In questi casi, nella interfaccia di verifica e validazione da parte dell'istituzione dei ricercatori in servizio o affiliati al 1 novembre 2024, l'Istituzione indicherà che il ricercatore è esonerato dal conferimento, inserendo apposita motivazione ai sensi dell'art. 5, comma 7 del Bando VQR. L'istituzione dovrà quindi indicare se intende procedere a ridurre il numero complessivo di prodotti da conferire per il Dipartimento di afferenza del ricercatore esonerato, nella misura di 2,5 prodotti. In questo caso, l'interfaccia calcolerà automaticamente il nuovo numero di prodotti da conferire per il Dipartimento, tenendo conto degli esoneri richiesti. Al ricercatore esonerato non sarà possibile associare alcun prodotto. In assenza di ulteriori indicazioni, l'Istituzione dovrà conferire in sostituzione prodotti di altri ricercatori del medesimo Dipartimento, nel rispetto del numero massimo di 4 prodotti per ricercatore, mantenendo inalterato il numero complessivo di prodotti da conferire per Dipartimento.

Al termine della procedura di accreditamento dei ricercatori, l'interfaccia mostrerà il numero di prodotti attesi da conferire, dato dal numero di ricercatori accreditati moltiplicato per 2,5 eventualmente arrotondato all'intero inferiore, a cui si aggiunge per gli EPR e le Istituzioni volontarie un numero di prodotti pari al numero di ricercatori Universitari affiliati, eventualmente diminuito in relazione alla presenza di ricercatori esonerati dal conferimento; si ricorda che la scelta dei prodotti da conferire da parte degli EPR e delle Istituzioni volontarie avverrà dal 3 marzo al 1 aprile 2025, successivamente a quella delle Università (7 gennaio-28 febbraio 2025). Si ricorda altresì che le Università potranno inoltre conferire, ai soli fini del calcolo del profilo relativo alla formazione alla ricerca, un prodotto aggiuntivo per ogni ricercatore che ha conseguito il titolo di dottore di ricerca presso l'Università nel periodo 2017-2023 e che non è compreso tra i ricercatori accreditati per la VQR (cfr. anche la successiva sezione 4).

Si ricorda che, qualora il numero di prodotti conferiti sia inferiore al numero di prodotti attesi calcolato dall'interfaccia, ossia in caso di mancato conferimento di uno o più prodotti, ai prodotti mancanti sarà attribuita valutazione di "Scarsa rilevanza", ai sensi dell'art. 6, comma 7 del Bando VQR 2020-2024. Nel caso in cui non sia rispettato il vincolo di cui all'art. 5 comma 9, tale valutazione sarà attribuita al SSD del ricercatore. Nel caso in cui non sia rispettato il vincolo complessivo a livello di Dipartimento relativo al conferimento di 2,5 prodotti per ricercatore, al netto degli eventuali esoneri, la valutazione di "scarsa rilevanza" sarà attribuita in proporzione alla composizione per SSD dei prodotti conferiti dal Dipartimento, tenuto conto degli arrotondamenti.

Qualora a uno o più ricercatori accreditati, che non hanno usufruito di esonero dal conferimento per i motivi indicati all'art. 5 comma 7 del Bando, non sia associato alcun prodotto, la piattaforma non consentirà il conferimento di un prodotto sostitutivo da parte di un altro ricercatore accreditato; di conseguenza, per ciascuno di questi ricercatori sarà considerato un prodotto mancante, al quale sarà attribuita valutazione di "Scarsa rilevanza".

I Dipartimenti avranno a disposizione una funzionalità che permetterà di inserire i prodotti dei ricercatori accreditati che, al momento del conferimento, non lavorano più presso la struttura perché trasferiti, in quiescenza o non più reperibili (per qualsiasi ragione).

Prima di procedere alla validazione dei prodotti da proporre all'Istituzione, la procedura consentirà di verificare che nei singoli Dipartimenti non ci siano prodotti presentati più di una volta (art. 6 commi 3 e 4 del Bando). Tale funzionalità proporrà al Dipartimento i prodotti potenzialmente duplicati, ovvero quelli che,

anvum Mational Agency for the Evaluation of

secondo un algoritmo di confronto, superano una data soglia di similarità dei metadati (titolo, autori, sede di pubblicazione, ecc.). I prodotti proposti come potenzialmente duplicati dovranno essere verificati dal referente VQR del Dipartimento, che procederà a confermarne la coincidenza o a dichiararli distinti.

<span id="page-12-0"></span>4. Conferimento dei prodotti dei ricercatori non accreditati che hanno conseguito il dottorato di ricerca presso l'Istituzione nel periodo 2017-2023 e che non siano afferenti a una delle Istituzioni valutate, esclusivamente a valere sul profilo di qualità di cui all'art. 12, comma 1, lett. c) del Bando VQR

Una delle principali novità della VQR 2020-2024 riguarda la possibilità per l'Istituzione di conferire a valutazione un prodotto per ciascun Dottore di ricerca che abbia conseguito il titolo presso l'Istituzione stessa nel periodo 2017-2023, e che alla data del 1° novembre 2024 non risulti afferente come ricercatore accreditato in alcuna delle Istituzioni partecipanti alla VQR 2020-2024. Nel caso di Dottorati in convenzione tra più Istituzioni, il punteggio ottenuto dal prodotto conferito sarà ripartito proporzionalmente tra le Istituzioni partecipanti al Corso di Dottorato.

La valutazione di tali prodotti influirà esclusivamente sul profilo di qualità relativo alla formazione alla ricerca. Più precisamente, per il calcolo di tale profilo saranno considerati, oltre ai prodotti dei ricercatori in servizio presso le Istituzioni valutate che hanno conseguito un dottorato di ricerca nel periodo 2017-2023, anche i prodotti dei ricercatori che hanno conseguito il titolo nello stesso periodo ma che sono afferenti a Istituzioni accademiche estere, di livello corrispondente ai professori e ricercatori delle università italiane ai sensi del D.M. n. 456 del 10 maggio 2023, o in servizio presso altri Enti italiani o esteri non partecipanti alla VQR che svolgono attività di ricerca, presso la Pubblica Amministrazione o presso imprese che svolgono attività di ricerca e sviluppo.

Al fine del conferimento dei prodotti, per questa particolare categoria di ricercatori non strutturati nelle Istituzioni partecipanti alla VQR 2020-2024 si procederà come segue.

1. A partire dal 3 giugno e fino al 20 dicembre 2024, le Istituzioni verificano gli elenchi dei ricercatori che hanno conseguito il titolo di dottore di ricerca presso di loro nel periodo 2017-2023. In questa fase, si potrà segnalare all'Anagrafe Nazionale Studenti sezione Post Laurea la presenza di eventuali ricercatori non registrati in modo corretto (ricercatori omessi o ricercatori erroneamente inseriti negli elenchi).

2. A partire dal 21 dicembre 2024 e sino al 20 gennaio 2025, le Istituzioni potranno selezionare i ricercatori che hanno conseguito il titolo di Dottore di ricerca presso di loro nel periodo 2017-2023, per i quali intendono conferire un prodotto nella VQR 2020-2024. La piattaforma consentirà di identificare i ricercatori attualmente in servizio presso una delle Istituzioni partecipanti alla VQR 2020-2024.

3. A partire dal 7 gennaio e sino al 28 febbraio 2025 le Università potranno conferire i prodotti anche per i ricercatori di cui al punto 1 che non siano stati accreditati da nessuna Istituzione partecipante alla VQR.

In particolare, potranno essere conferiti prodotti per:

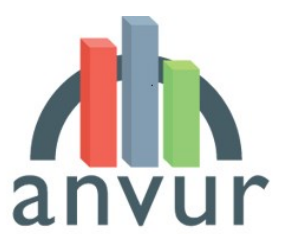

anvum Mational Agency for the Evaluation of

- Dottori di ricerca in servizio presso Istituzioni accademiche straniere, di livello corrispondente a professori e ricercatori universitari ai sensi del DM 456 del 10 maggio 2023;
- Dottori di ricerca in servizio presso Enti Italiani o esteri che svolgono attività di ricerca e che non partecipano alla VQR (ad esempio, a titolo non esaustivo, ricercatori di Enti di Ricerca non vigilati dal MUR, ricercatori di Istituti di Ricovero e Cura a Carattere Scientifico, ricercatori afferenti a Enti esteri che svolgono attività di ricerca quali CNRS, Max Planck Institute, CERN, OCSE, FAO, ECB, International Monetary Fund, ecc.);
- Dottori di ricerca in servizio presso Pubbliche Amministrazioni e che svolgono attività di ricerca (ad esempio, a titolo non esaustivo, presso Amministrazioni centrali, Banca d'Italia, INPS, ecc.);
- Dottori di ricerca operanti presso imprese o istituzioni private che svolgono attività di ricerca;
- Dottori di ricerca che svolgono il ruolo di assegnisti di ricerca e borsisti post-doc, purché non accreditabili da alcuna Istituzione partecipante alla VQR in base a quanto disposto dall'art. 4 del Bando.

Al momento della presentazione del prodotto per un ricercatore, l'Istituzione confermerà, sotto la propria responsabilità, che il ricercatore rientra in una delle categorie sopra citate; non sarà necessario fornire ulteriore certificazione in merito. ANVUR si riserva la possibilità di effettuare controlli a campione sulle dichiarazioni rilasciate. Si sottolinea che la presentazione avviene su base volontaria, ossia le Istituzioni possono scegliere, tra la platea dei ricercatori identificata al punto 1 e che non siano stati accreditati da nessuna Istituzione partecipante alla VQR, che la piattaforma informatica elencherà, quelli per i quali conferire un prodotto di ricerca per la valutazione.

Sarà possibile conferire un solo prodotto per ogni ricercatore; le caratteristiche e tipologie dei prodotti da conferire sono identiche a quelle dei prodotti conferiti per i ricercatori in servizio presso le Istituzioni valutate. Il prodotto conferito può anche essere scelto tra quelli già selezionati per un ricercatore afferente all'Istituzione; tale prodotto potrà essere conferito una sola volta aggiuntiva da parte di uno dei ricercatori di cui all'Art. 5, comma 6.

In sede di conferimento, le Istituzioni saranno chiamate a confermare, sotto la propria responsabilità, di aver acquisito il consenso del ricercatore interessato al conferimento di uno dei suoi prodotti per la VQR 2020- 2024, a scelta dell'Istituzione, ai sensi di quanto previsto dall'art. 5, comma 6, del Bando VQR. Non sarà richiesto il caricamento in piattaforma della documentazione comprovante l'acquisito consenso, ma tale documentazione dovrà essere conservata dall'Istituzione.

## <span id="page-13-0"></span>5. La fase finale di scelta dei prodotti da parte dell'Istituzione

Il rappresentante legale dell'Istituzione, coadiuvato dal responsabile della VQR, procederà quindi all'invio all'ANVUR dei prodotti da valutare, visualizzando e analizzando le proposte effettuate dai Dipartimenti. Ai sensi dell'art. 6 commi 3 e 4 del Bando, l'Istituzione dovrà verificare che i prodotti con un numero di coautori pari o inferiore a 5 siano stati presentati al massimo una volta per Dipartimento e al massimo da due Dipartimenti della stessa Istituzione;

Eventuali brevetti concessi nel quinquennio 2020-2024 potranno essere conferiti solo se non presentati nell'ambito della valutazione delle attività di Valorizzazione delle conoscenze. La verifica del rispetto di quanto previsto dal Bando andrà effettuata in questa fase dall'Istituzione.

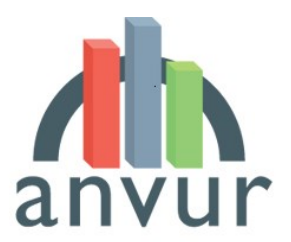

anvum Mational Agency for the Evaluation of

L'Istituzione conferisce i prodotti, eventualmente modificando l'associazione dei prodotti proposti dai Dipartimenti ai singoli ricercatori all'interno dei Dipartimenti. Nel caso di prodotti proposti da un numero di Dipartimenti superiore rispetto a quanto previsto dall'art 6, commi 3 e 4 del Bando, le Istituzioni potranno rivolgersi nuovamente ai Dipartimenti per far in modo che vengano rispettate le regole del Bando oppure agire in autonomia, utilizzando le stesse funzionalità predisposte per i Dipartimenti o strutture assimilate.

L'interfaccia permetterà la verifica di tali condizioni, con l'indicazione di messaggi di *warning* in caso non siano state rispettate. Al fine di verificare che lo stesso prodotto non sia associato a un numero di Dipartimenti superiore a quanto previsto dall'art. 6 commi 3 e 4 del Bando, sarà fornita una funzionalità che permetterà di identificare i prodotti duplicati. In tal modo sarà più semplice per le Istituzioni identificare i prodotti che sono stati presentati più volte, al fine di rispettare le regole del Bando. Tale funzionalità proporrà all'utente i prodotti potenzialmente duplicati, cioè pubblicazioni che, secondo un algoritmo, superano una data soglia di similarità dei metadati (titolo, autori, sede di pubblicazione, ecc.). I prodotti proposti come potenzialmente duplicati dovranno essere verificati dal referente VQR dell'Istituzione, che procederà, eventualmente sentiti gli autori, a confermare la coincidenza dei due prodotti o a dichiararli distinti.

# <span id="page-14-0"></span>6. L'eventuale fase di conferimento integrativa

Ai sensi dell'art. 6 commi 5 e 6 del Bando, nel caso in cui il prodotto conferito alla VQR sia presentato da un numero di Istituzioni superiore ai massimi previsti dal Bando (art. 6 comma 4), la valutazione sarà comunque associata a tutte le Istituzioni che hanno presentato il prodotto, ma per ciascuna di esse verrà valutato anche un prodotto aggiuntivo dello stesso o di altro ricercatore del medesimo Dipartimento e Area scientifica. Ai fini del calcolo degli indicatori VQR, sarà considerata la media dei punteggi del prodotto originariamente conferito e di quello aggiuntivo.

L'integrazione di tali prodotti aggiuntivi sarà richiesta alle Istituzioni con un'apposita comunicazione dell'ANVUR successivamente alla chiusura del conferimento dei prodotti; le Istituzioni provvederanno, ove necessario, all'integrazione entro il 30 giugno 2025. Tale fase potrà essere gestita ordinariamente dal Dipartimento e dalle Istituzioni, e non necessita il coinvolgimento dei ricercatori, qualora gli stessi abbiano già indicato un numero adeguato di prodotti (quindi in eccesso rispetto a quelli necessari) nella fase iniziale di conferimento.

Per il conferimento dei prodotti aggiuntivi, dovrà essere comunque rispettato il numero massimo di 4 prodotti conferibile da ciascun ricercatore e i limiti relativi al numero di prodotti da conferire a livello di singolo Dipartimento e di numero di Dipartimenti all'interno della medesima istituzione.

La conferma da parte dei Dipartimenti comporta l'attivazione della fase a carico delle Istituzioni, che saranno chiamate a verificare le proposte dei Dipartimenti, eventualmente modificarle e procedere all'invio finale.